# **วิธีการด าเนินการวิจัย**

ในการวิจัยเกี่ยวกับความสามารถทางด้านการอ่านภาษาอังกฤษของนักศึกษาระดับ ประกาศนียบัตรวิชาชีพชั้นปีที่ 1 ที่ได้รับสอนแบบซิปปาโมเดลและแบบบรรยายโดยใช้กลุ่มร่วมมือ มีรายละเอียดในการด าเนินการวิจัย ดังต่อไปนี้

- 1. ประชากรและกลุ่มตัวอย่างที่ใช้ในการวิจัย
- 
- 3. การคำเนินการทดลอง และเก็บรวบรวมข้อมูล
- 4. การวิเคราะห์ข้อมูล

### **ประชากรและกลุ่มตัวอย่างที่ใช้ในการวิจัย**

2. เครื่องมือที่ใช้ในการวิจัย<br>3. การคำเนินการทดลอง และเก็บรวบรวมข้อมูล<br>4. การวิเคราะห์ข้อมูล<br>กรและกลุ่มตัวอย่างที่ใช้ในการวิจัย<br>กระชากรที่ใช้ในการวิจัยเป็นนักศึกษาระดับประกาศนียบัตรวิชาชี<br>รศึกษา 2556 จำนวน 2 ห้องเรียนๆละ ประชากรที่ใช้ในการวิจัยเป็นนักศึกษาระดับประกาศนียบัตรวิชาชีพ ชั้นปีที่ 1 วิทยาลัย พณิชยการธนบุรี แผนกเลขานุการ ที่ลงทะเบียนเรียนในรายวิชาภาษาอังกฤษเสริมทักษะ ภาคเรียน ที่ 2 ปีการศึกษา 2556 จ านวน 2 ห้องเรียนๆละ 35 คน รวม 70 คน กลุ่มตัวอย่างที่ใช้ในการวิจัยเป็น นักศึกษาในระดับประกาศนียบัตรวิชาชีพ ชั้นปีที่ 1 แผนกเลขานุการ วิทยาลัยพณิชยการธนบุรี ที่ ้ ลงทะเบียนเรียนในรายวิชาภาษาอังกถษเสริมทักษะ ภาคเรียนที่ 2 ปีการศึกษา 2556 จำนวน 2 กล่ม ทดลองๆละ 20 คน รวม 40 คน กลุ่มทดลองที่ 1 ได้รับการสอนโดยใช้วิธีการสอนแบบซิปปาโมเดล กลุ่มทดลองที่ 2 ได้รับการสอนโดยใช้วิธีการสอนแบบบรรยายโดยใช้กลุ่มร่วมมือ ซึ่งได้มาโดย วิธีการสุ่มอย่างง่าย (simple random sampling) โดยใช้ห้องเรียนทั้ง 2 ห้องเป็นหน่วยของการสุ่ม และสุ่มวิธีการทดลองเข้ากลุ่มทั้งสองกลุ่มนั้นโดยวิธีจับฉลาก

# **เครื่องมือที่ใช้ในการวิจัย**

เครื่องมือที่ใช้ในการวิจัยครั้งนี้ มี 2 ประเภท

1. แผนการจัดการเรียนรู้วิชาภาษาอังกฤษเสริมทักษะ ซึ่งครอบคลุมเนื้อหาทั้งหมด 6 หน่วยการเรียนรู้ ในแต่ละหน่วยการเรียนรู้จะใช้แผนการจัดการเรียนรู้ทั้งหมด 2 แผน รวมทั้งหมด

12แผน แต่ละแผนใช้เวลาในการจัดการเรียนการสอนแผนละ 2คาบ คาบละ 1 ชั่วโมง รวมเวลาที่ ใช้ในการทดลองทั้งสิ้น 24คาบ

แต่ละบทของแผนการจัดการเรียนรู้ประกอบไปด้วย แบบสังเกตพฤติกรรมการ ปฏิบัติงานรายบุคคล แบบสังเกตพฤติกรรมการเข้าร่วมกิจกรรมกลุ่ม และแบบทดสอบวัด ้ ความสามารถทางด้านการอ่าน ซึ่งแผนการจัดการเรียนรู้ดังกล่าวนี้ จะมีจำนวน 2 ฉบับ ฉบับแรก เป็นแผนการจัดการเรียนรู้ที่ใช้วิธีการสอนแบบซิปปาโมเดลอีกฉบับจะเป็นแผนการจัดการเรียนรู้ที่ ใช้วิธีการสอนแบบบรรยายโดยใช้กลุ่มร่วมมือ

ขั้นตอนในการสร้างแผนการจัดการเรียนรู้มีดังต่อไปนี้

1. ศึกษาจุดประสงค์รายวิชาภาษาอังกฤษเสริมทักษะ เพื่อให้เป็นแนวทางในการเลือก เนื้อหาที่สนองตอบต่อจุดประสงค์รายวิชาและเป็นประโยชน์แก่นักศึกษา

2. ศึกษาและเลือกเนื้อหาประเภทที่ส่งเสริมความสามารถทางด้านการอ่านภาษาอังกฤษ โดยคัดเลือกจากหนังสือและเอกสารประกอบการเรียนการสอน ในรายวิชาภาษาอังกฤษเสริมทักษะ ดังปรากฏในตารางเนื้อหาของบทเรียนต่อไปนี้ ตารางที่ 3.1 ตารางเนื้อหาของบทเรียนทั้ง 6 หน่วยการเรียนรู้

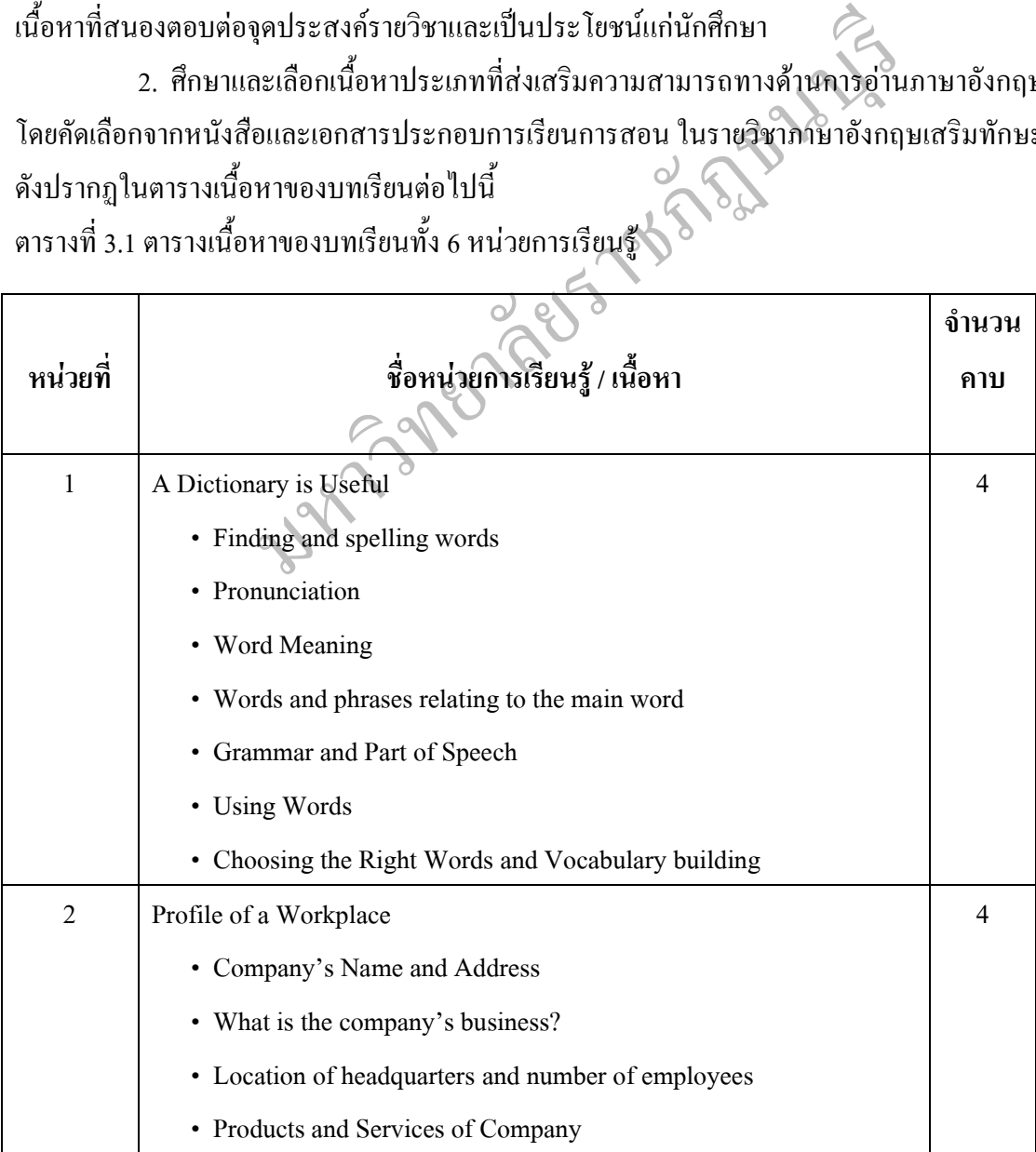

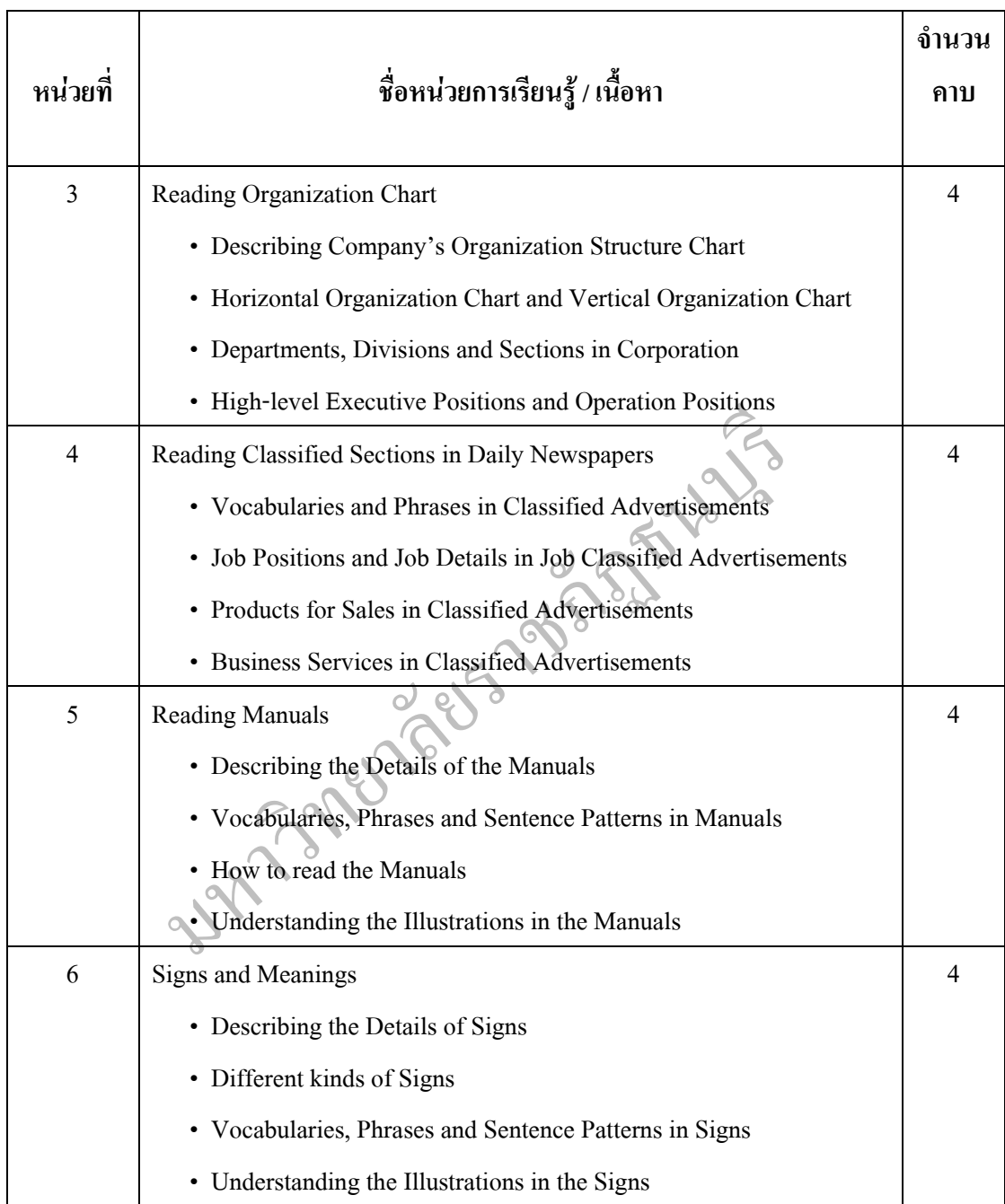

ตารางที่ 3.1 ตารางเนื้อหาของบทเรียนทั้ง 6 หน่วยการเรียนรู้(ต่อ)

3. น าเนื้อหาเหล่านั้นมาสร้างเป็นแผนการจัดการเรียนรู้ 2 ฉบับ ครอบคลุมเนื้อหา ทั้งหมด 6 หน่วยการเรียนรู้ หน่วยการเรียนรู้ละ 2 แผน รวมทั้งหมด 12 แผน แผนละ 2คาบ ๆ ละ 1 ชั่วโมง รวมทั้งหมด 24คาบ ฉบับแรกเป็นแผนการจัดการเรียนรู้แบบบรรยายโดยใช้กลุ่มร่วมมือ ซึ่ง ประกอบไปด้วยขั้นตอนที่สำคัญ 3 ขั้นตอนคือ ขั้นนำเข้าสู่บทเรียน ขั้นสอน และขั้นสรุป ส่วนฉบับ ที่ 2 เป็นแผนการจัดการเรียนรู้แบบซิปปาโมเดล ซึ่งจะประกอบไปด้วยขั้นตอนที่ส าคัญ 7 ขั้นตอน ดังนี้คือ ขั้นทบทวนความรู้เดิม ขั้นการแสวงหาความรู้ ขั้นการศึกษาท าความเข้าใจความรู้ใหม่และ เชื่อมโยงความรู้ใหม่กับความรู้เดิม ขั้นแลกเปลี่ยนเรียนรู้ความเข้าใจกับกลุ่ม ขั้นสรุปและจัดระเบียบ ความรู้ ขั้นแสดงผลงาน และขั้นการประยุกต์ใช้ความรู้

2. แบบทดสอบวัดความสามารถทางด้านการอ่านก่อนเรียนและหลังเรียน ครอบคลุม ี เนื้อหาทั้งหมด 6 หน่วยการเรียนรู้ ซึ่งเป็นแบบทดสอบแบบมีตัวเลือก 4 ตัวเลือก จำนวน 40 ข้อ แบบทดสอบนี้จะใช้ควบคู่กันกับเกณฑ์การประเมินความสามารถทางด้านการอ่านตามแบบ PISA เพื่อประเมินหาค่าระดับความสามารถทางด้านการอ่านของผู้เรียน

3. เกณฑ์การประเมินความสามารถทางด้านการอ่านตามแบบ PISA

าทางเศรษฐกิจ หรือ OECD (Organization for Economic Coc<br>ริเริ่มโครงการประเมินผลทางการศึกษาที่มีชื่อย่อว่า PISA (I<br>Assessment) ซึ่งในส่วนนี้จะกล่าวเฉพาะในส่วนของคนเอง แล<br>หน์ในการเรียนรู้ ตลอดจนการมีส่วนร่วมในกิจกรรมและควา<br>ทพ เกณฑ์การประเมินความสามารถทางด้านการอ่านตามแบบ PISA พัฒนาขึ้นโดยองค์กร ความร่วมมือและพัฒนาทางเศรษฐกิจ หรือ OECD (Organization for Economic Cooperation and Development) ซึ่งได้ริเริ่มโครงการประเมินผลทางการศึกษาที่มีชื่อย่อว่า PISA (Program for International Student Assessment) ซึ่งในส่วนนี้จะกล่าวเฉพาะในส่วนของการประเมินการรู้เรื่อง การอ่าน ทั้งนี้ เพื่อประเมินว่าผู้เรียนได้มีการพัฒนาศักยภาพในการอ่านของตนเอง และสามารถใช้ การอ่านให้เป็นประโยชน์ในการเรียนรู้ ตลอดจนการมีส่วนร่วมในกิจกรรมและความเป็นไปของ สังคมอย่างมีประสิทธิภาพมากน้อยเพียงใด

PISA ได้พัฒนาเกณฑ์เพื่อบอกว่าผู้เรียนมีความสามารถทางด้านการอ่านอยู่ในระดับใด โดยจำแนกออกเป็น 5 ระดับ โดยใช้คะแนนที่ผู้เรียนทำแบบทดสอบวัดความสามารถทางด้านการ อ่านใด้มาเป็นตัวกำหนดระดับความสามารถทางด้านการอ่าน อย่างไรก็ดี แม้ว่าผู้เรียนจะสามารถ อ่านออกอ่านคล่องได้ในระดับที่น่าพอใจแต่อาจมีระดับความสามารถทางด้านการอ่านตามเกณฑ์ที่ ก าหนดต่ ากว่า 1 ก็ได้ เพราะการอ่านออกอ่านคล่องดังกล่าวนั้นอาจมีคุณสมบัติไม่ตรงตามเกณฑ์ การรู้เรื่องการอ่านของ PISA

ตารางที่ 3.2 ตารางระดับและเกณฑ์ความสามารถทางด้านการอ่านระดับต่างๆตามแบบ PISA โดย แบ่งตามคะแนนที่ได้รับ (คะแนนเต็มทั้งหมด 40 คะแนน)

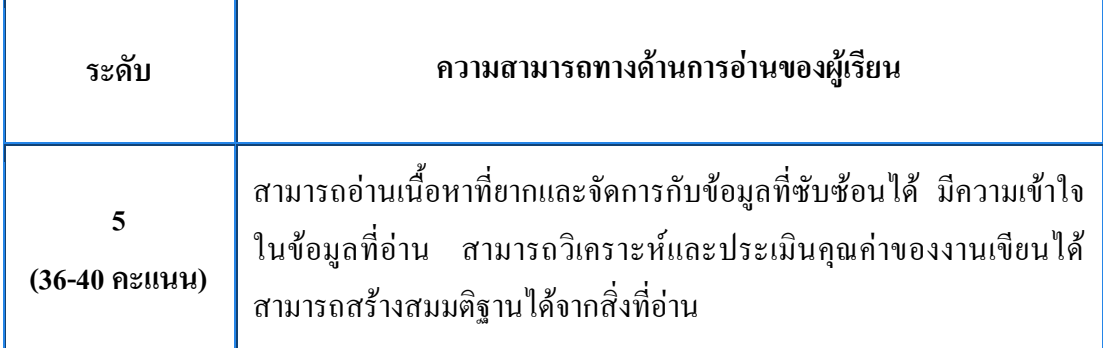

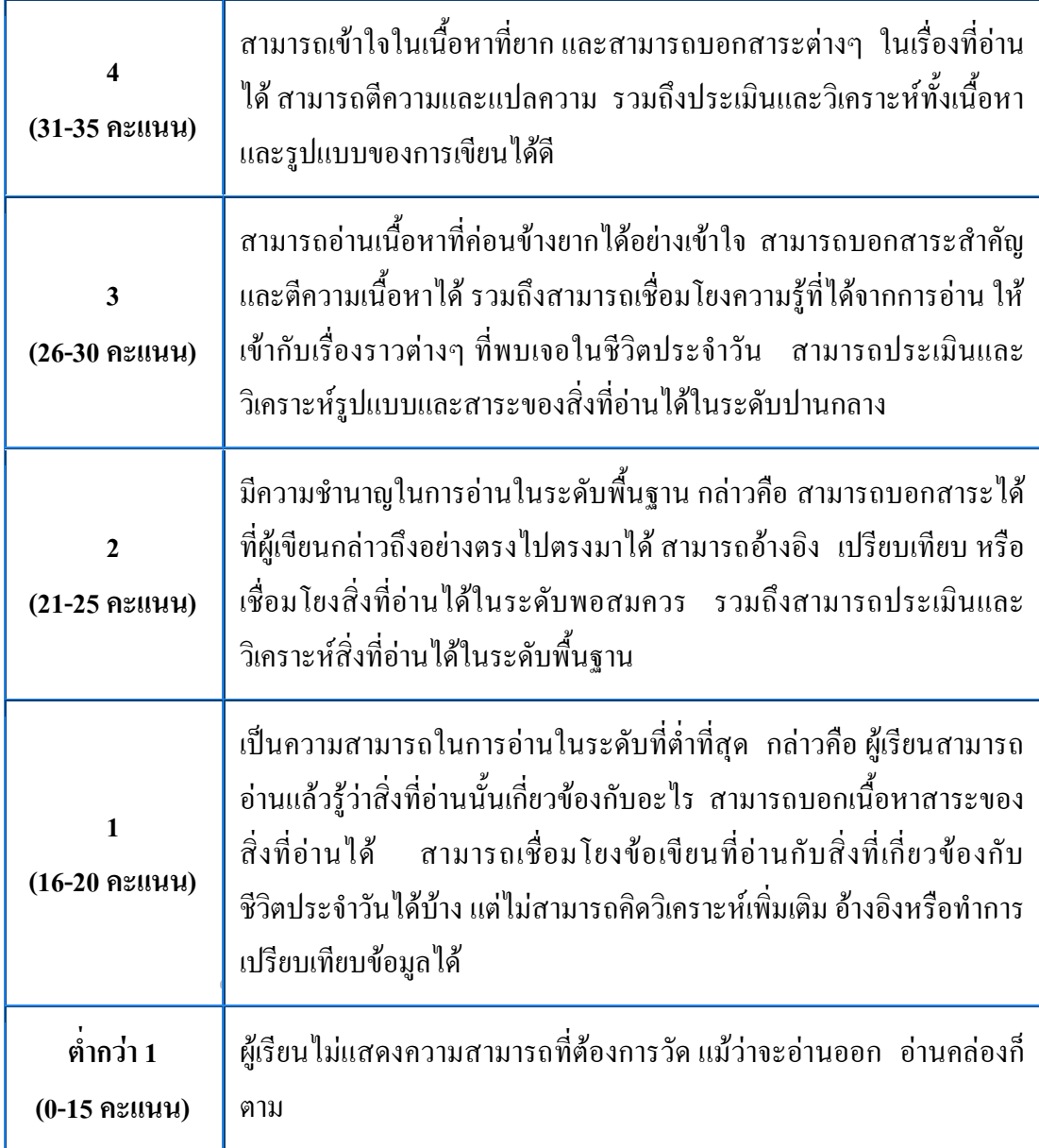

# **การด าเนินการทดลองและการเก็บรวบรวมข้อมูล**

รูปแบบของการวิจัยครั้งนี้ ใช้แบบแผนการทดลองแบบสองกลุ่ม สอบก่อนและสอบหลัง (pre-test and post-test control design) มีรายละเอียดดังตารางต่อไปนี้

ตารางที่ 3.3 แบบแผนการทดลองแบบ pre-test and post-test control group design

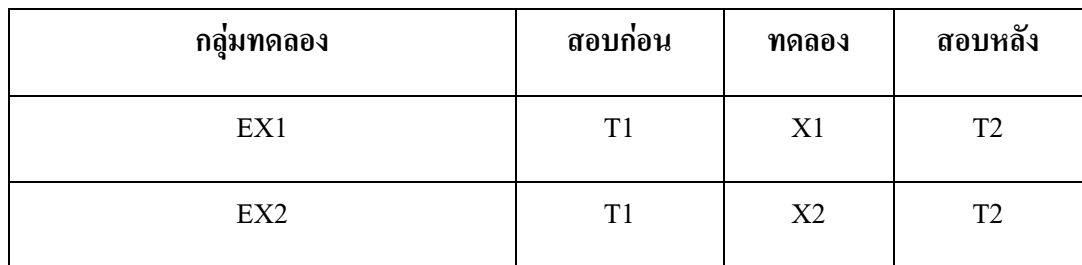

ความหมายของสัญลักษณ์

EX1 หมายถึง กลุ่มทดลองที่สอนโดยใช้วิธีการสอนแบบซิปปาโมเดล

EX2 หมายถึง กลุ่มทดลองที่สอนโดยใช้วิธีการสอนแบบบรรยายโดยใช้กลุ่มร่วมมือ

T1 หมายถึง ผลการทดสอบก่อนเรียน

T2 หมายถึง ผลการทดสอบหลังเรียน

X1 หมายถึง การสอนโดยใช้วิธีการสอนแบบซิปปาโมเดล

X2 หมายถึง การสอนโดยใช้วิธีการสอนแบบบรรยายโดยใช้กลุ่มร่วมมือ ขั้นตอนการด าเนินการทดลองและการเก็บรวบรวมข้อมูล มีดังต่อไปนี้

1. ระยะก่อนการคำเนินทดลอง

ม กลุ่มทดลองที่สอนโดยใช้วิธีการสอนแบบบรรยายโดยใช้กลุ่ม<br>ม ผลการทดสอบก่อนเรียน<br>ม ผลการทดสอบหลังเรียน<br>ม การสอนโดยใช้วิธีการสอนแบบหริบายโดยใช้กลุ่มร่วมมือ<br>เนินการทดลองและการเก็บรวบรวมข้อมูล มีดังต่อไปนี้<br>เนินการทดลอง<br>"แจงรูปแ ครูผู้สอนชี้แจงรูปแบบการจัดการเรียนการสอนและวิธีการประเมินผลให้นักศึกษา ทราบ หลังจากนั้นจึงให้นักศึกษาทำแบบทดสอบวัดความสามารถทางด้านการอ่านเพื่อวัด ความสามารถทางด้านการอ่านภาษาอังกฤษก่อนเรียน

2. ระยะดำเนินการทดลอง

ครูผู้สอนด าเนินการสอนนักศึกษาซึ่งเป็นกลุ่มตัวอย่างทั้ง 2 กลุ่ม โดยใช้แผนการจัดการ เรียนรู้ที่แตกต่างกัน กลุ่มทดลองกลุ่มแรกใช้แผนการจัดการเรียนรู้แบบซิปปาโมเดล กลุ่มทดลอง กลุ่มที่ 2 ใช้แผนการจัดการเรียนรู้แบบบรรยายโดยใช้กลุ่มร่วมมือ

3. ระยะหลังการทดลอง

ครูผู้สอนท าการทดสอบวัดความสามารถทางด้านการอ่านหลังเรียนกับนักศึกษากลุ่ม ทดลองที่สอนโดยใช้วิธีการสอนแบบซิปปาโมเดล และกลุ่มทดลองที่สอนด้วยวิธีการสอนแบบ บรรยายโดยใช้กลุ่มร่วมมือ เพื่อเปรียบเทียบความสามารถทางด้านการอ่านภาษาอังกฤษของ นักศึกษาทั้งสองกลุ่ม

#### **การวิเคราะห์ข้อมูล**

ในการวิเคราะห์ข้อมูล ผู้วิจัยได้ด าเนินการ ดังนี้

1. หาค่าเฉลี่ยและส่วนเบี่ยงเบนมาตรฐานที่ได้จากการทดสอบวัดความสามารถทางด้าน การอ่าน ส าหรับกลุ่มทดลองที่สอนโดยใช้วิธีการสอนแบบซิปปาโมเดล และเปรียบเทียบคะแนน ก่อนเรียนและหลังเรียนโดยใช้ค่าสถิติ t-test

2. หาค่าเฉลี่ยและส่วนเบี่ยงเบนมาตรฐานที่ได้จากการทดสอบวัดความสามารถทางด้าน การอ่าน ส าหรับกลุ่มทดลองที่สอนโดยใช้วิธีการสอนแบบบรรยายโดยใช้กลุ่มร่วมมือ และ เปรียบเทียบคะแนนก่อนเรียนและหลังเรียนโดยใช้ค่าสถิติ t-test

3. เปรียบเทียบคะแนนความสามารถทางด้านการอ่านของผู้เรียนกลุ่มทดลองที่สอนโดยใช้ วิธีการสอนแบบซิปปาโมเดล และกลุ่มทดลองที่สอนโดยใช้วิธีการสอนแบบบรรยายโดยใช้กลุ่ม ร่วมมือ โดยใช้ค่าสถิติ pooled t-test เนื่องจากค่าความแปรปรวนของทั้งสองกลุ่มมีค่าเท่ากัน

**สถิติที่ใช้ในการวิเคราะห์ข้อมูล** มีดังต่อไปนี้

**1. สถิติที่ใช้ในการวิเคราะห์คุณภาพของเครื่องมือ**

ีขบเทียบคะแนนความสามารถทางด้านการอ่านของผู้เรียนกลุ่ม<br>มบซิปปาโมเดล และกลุ่มทดลองที่สอนโดยใช้วิธีการสอนแบ<br>ค่าสถิติ pooled t-test เนื่องจากค่าความแปรปร**รนข**องทั้งสองกล<br><mark>ปีชํไนการวิเคราะห์ข้อมูล</mark> มีดังต่อไปนี้<br>ดีที่ใช้ในการว 1.1 ค่าความเที่ยงตรงเชิงเนื้อหา (Content Validity) คือ ความสามารถในการวัดสิ่งที่ ต้องการวัดได้โดยให้ผู้เชี่ยวชาญตรวจสอบความตรงด้านเนื้อหา ร่วมกับการพิจารณาและใช้ค่าดัชนี ความสอดคล้อง ของความคิดเห็นของผู้เชี่ยวชาญเหล่านั้นเป็นเกณฑ์ในการตัดสินใจว่าจะคง ข้อความหรือคำถามไว้ หรือไม่ ค่าดัชนีจะต้องไม่ต่ำกว่า 0.5 (สมนึก ภัททิยธนี, 2544, หน้า 105) พิจารณาคัดเลือกข้อสอบที่มีคะแนนเฉลี่ยตั้งแต่ 0.5 ถึง 1.00โดยใช้สูตรดังนี้

$$
IOC = \frac{\sum R}{N}
$$

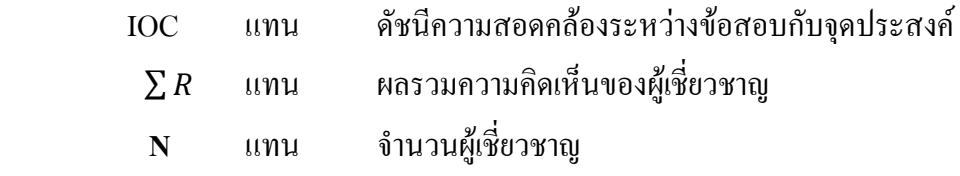

1.2 การหาค่าความเชื่อมั่น (Reliability) สัมประสิทธิ์สหสัมพันธ์แบบเพียร์สัน (Best and Kah, 1993) โดยใช้สตรดังนี้

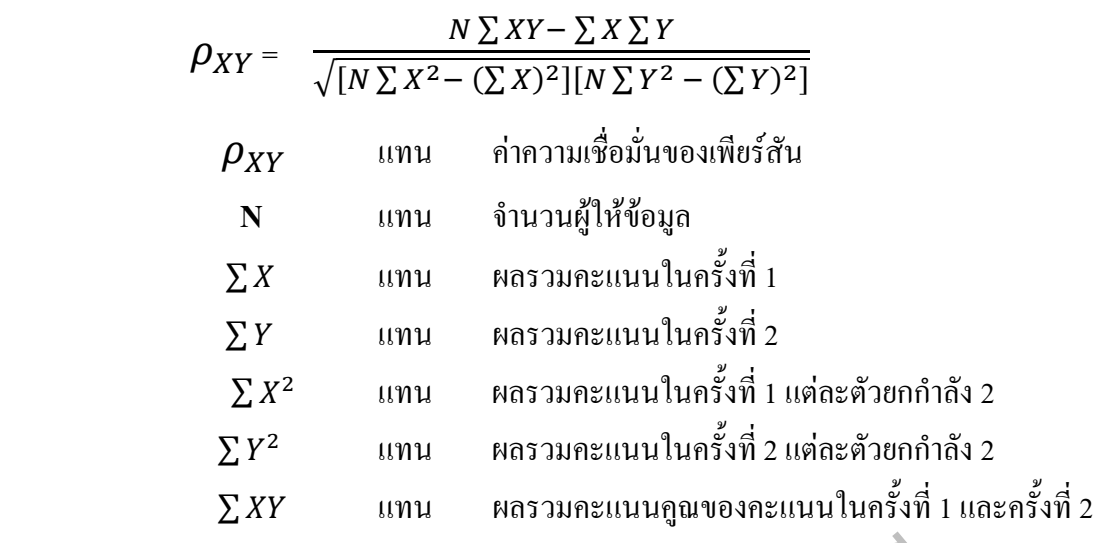

1.3 การหาค่าอำนาจจำแนก (Discrimination Power) จากผลการสอบครั้งเดียวหลังสอน (ล้วน สายยศ และอังคณา สายยศ, 2538, หน้า 105)

$$
r = \frac{Ru - RI}{\frac{N}{2}}
$$
 34.44  
\n 105)  
\n $r = \frac{Ru - RI}{\frac{N}{2}}$  36.44  
\n $m$  105)  
\n $r = \frac{Ru - RI}{\frac{N}{2}}$  36.44  
\n $m$  105  
\n $m$  3<sup>1</sup> 1031  
\n<sup>1</sup> 3<sup>1</sup> 1111  
\n<sup>1</sup> 3<sup>1</sup> 1111  
\n<sup>1</sup> 3<sup>1</sup> 1111  
\n<sup>1</sup> 3<sup>1</sup> 1111  
\n<sup>1</sup> 3<sup>1</sup> 1111  
\n<sup>1</sup> 3<sup>1</sup> 1111  
\n<sup>1</sup> 3<sup>1</sup> 1111  
\n<sup>1</sup> 3<sup>1</sup> 1111  
\n<sup>1</sup> 3<sup>1</sup> 3

 $N$  แทน จำนวนนักเรียนในกลุ่มเก่งและกลุ่มอ่อน

1.4 การตรวจสอบความยากง่ายของแบบทดสอบ (Difficulty) ตามสัดส่วนผู้ตอบถูกโดย ใช้สูตรดังนี้ (สมนึก ภัททิยธนี, 2541, หน้า 95)

$$
P=\frac{R}{N}
$$

*P* แทน ค่าความยากง่ายของแบบทดสอบ

 $R$  แทน จำนวนผู้ตอบถูกทั้งหมด

 $N$  แทน จำนวนนักเรียนที่เข้าสอบทั้งหมด

**2. สถิติพื้นฐาน**

2.1 ค่าเฉลี่ย(Arithmetic Mean) โดยใช้สูตร (บุญชม ศรีสะอาด, 2545, หน้า 102) ดังนี้

$$
\overline{X} = \frac{\sum X}{N}
$$
  

$$
\overline{X} = \frac{\sum X}{N}
$$
  

$$
\sum X = \text{unit} \quad \text{non-} \quad \text{non-}
$$

2.2 ค่าส่วนเบี่ยงเบนมาตรฐาน (Standard Deviation) โดยใช้สูตร (บุญชม ศรีสะอาด, 2545, หน้า 103) ดังนี้

มหาวิทยาลัยราชภัฏธนบุรี *SD = SD* แทน ส่วนเบี่ยงเบนมาตรฐาน *X* แทน คะแนนของนักเรียนแต่ละคน แทน ผลรวมคะแนนแต่ละคนยกก าลังสอง แทน ผลรวมคะแนนทั้งหมดยกก าลังสอง *n* แทน จ านวนนักเรียนในกลุ่มตัวอย่าง

**3. สถิติที่ใช้ในการวิเคราะห์ข้อมูลเพื่อทดสอบสมมุติฐาน**

3.1 เปรียบเทียบคะแนนเฉลี่ยก่อนเรียนและหลังเรียน โดยใช้ค่าสถิติ t-test (Dependent Sample) (บุญชม ศรีสะอาด, 2545, หน้า 106) ดังนี้

$$
t = \frac{\sum d}{\sqrt{\frac{n(\sum d^2) - (\sum d)^2}{n-1}}}
$$

 $t$  แทน ค่าสถิติเพื่อทราบความมีนัยสำคัญ

*d* แทน ผลต่างของคะแนนระหว่างก่อนและหลัง

 $n$  แทน จำนวนนักเรียนกลุ่มตัวอย่าง

 3.2 เปรียบเทียบผลสัมฤทธิ์ทางการเรียนระหว่างกลุ่มทดลองที่ 1 และกลุ่มทดลองที่ 2 โดยใช้ค่าสถิติ pooled t-test (บุญชม ศรีสะอาด, 2545, หน้า 110) ดังนี้

$$
T = \frac{\overline{X_1 - X_2}}{\sqrt{\left(\frac{(N_1 - 1)S_1^2 + (N_2 - 1)S_2^2}{N_1 + N_2 - 2}\right)\left(\frac{1}{N_1} + \frac{1}{N_2}\right)}}
$$
\n
$$
df = N_1 + N_2 - 2
$$
\n
$$
T = \text{unit}
$$
\n
$$
\overline{X_1}, \overline{X_2} = \text{unit}
$$
\n
$$
S_1^2, S_2^2 = \text{unit}
$$
\n
$$
S_1, N_2 = \text{unit}
$$
\n
$$
S_1, N_2 = \text{unit}
$$
\n
$$
S_1, N_2 = \text{unit}
$$
\n
$$
S_1, N_2 = \text{unit}
$$
\n
$$
S_1, N_2 = \text{unit}
$$
\n
$$
S_1, N_2 = \text{unit}
$$
\n
$$
S_1, N_2 = \text{unit}
$$
\n
$$
S_1, N_2 = \text{unit}
$$
\n
$$
S_1, N_2 = \text{unit}
$$
\n
$$
S_1, N_2 = \text{unit}
$$
\n
$$
S_1, N_2 = \text{unit}
$$
\n
$$
S_1, N_2 = \text{unit}
$$
\n
$$
S_1, N_2 = \text{unit}
$$
\n
$$
S_1, N_2 = \text{unit}
$$
\n
$$
S_1, N_2 = \text{unit}
$$
\n
$$
S_1, N_2 = \text{unit}
$$
\n
$$
S_1, N_2 = \text{unit}
$$
\n
$$
S_1, N_2 = \text{unit}
$$
\n
$$
S_1, N_2 = \text{unit}
$$
\n
$$
S_1, N_2 = \text{unit}
$$
\n
$$
S_1, N_2 = \text{unit}
$$
\n
$$
S_1, N_2 = \text{unit}
$$
\n
$$
S_1, N_2 = \text{unit}
$$
\n
$$
S_1, N_2 = \text{unit}
$$
\n
$$
S_1, N_2 = \text{unit}
$$
\n
$$
S_1, N_2 = \text{unit}
$$
\n<math display="</math>